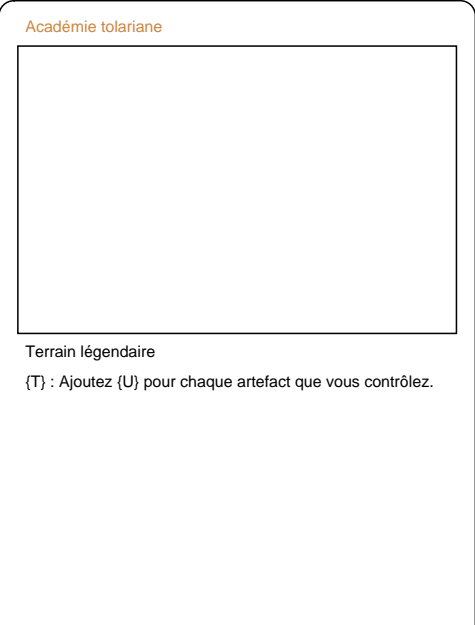

Magic the Gathering - Wizards of the Coast

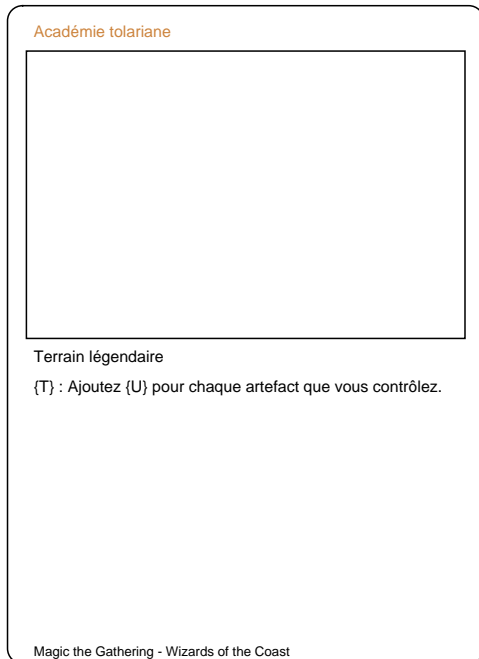

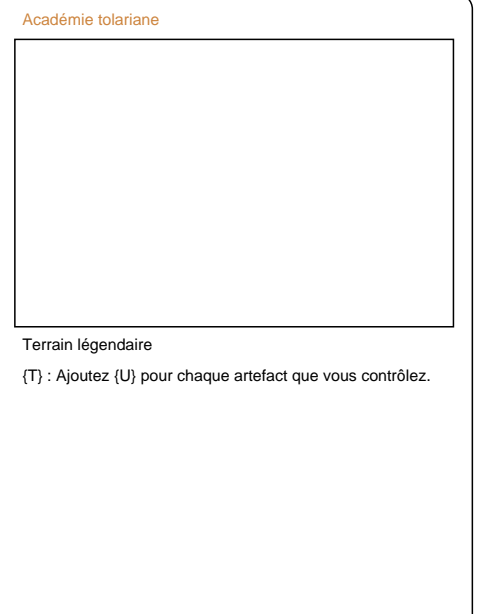

Magic the Gathering - Wizards of the Coast

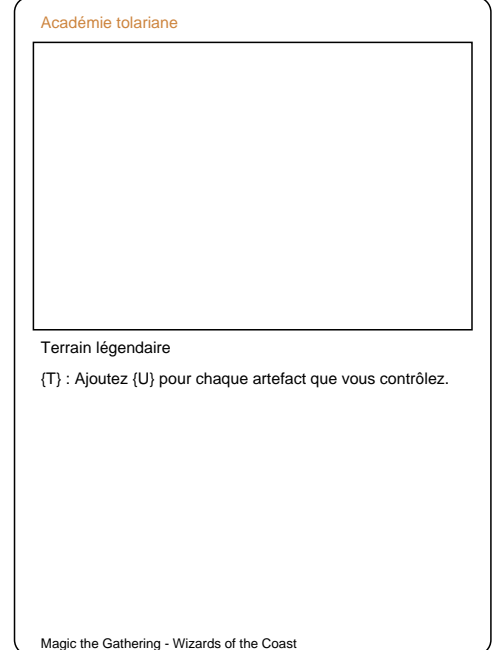